## Pasos para descargar la boleta digital en Centuria

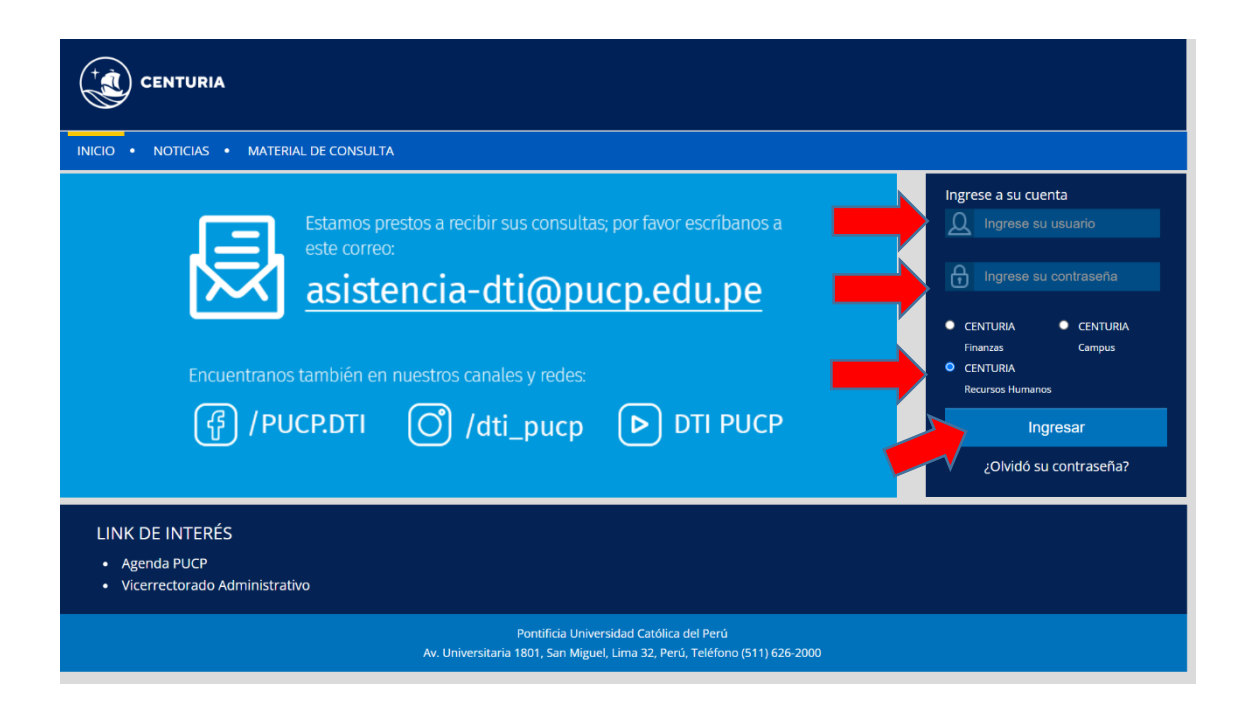

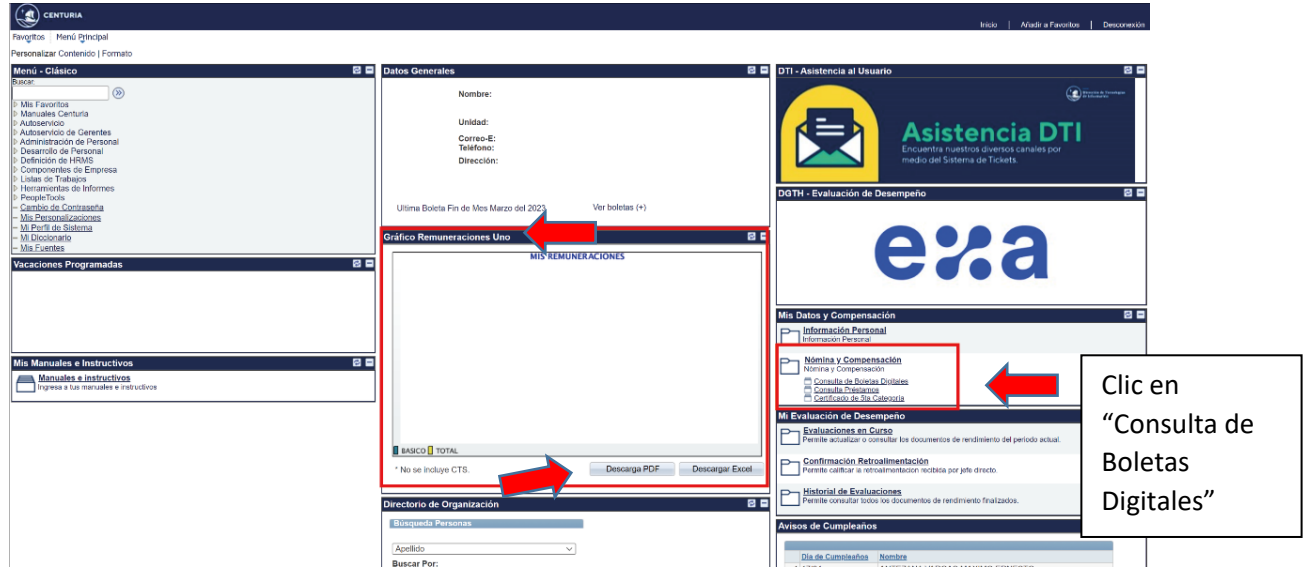

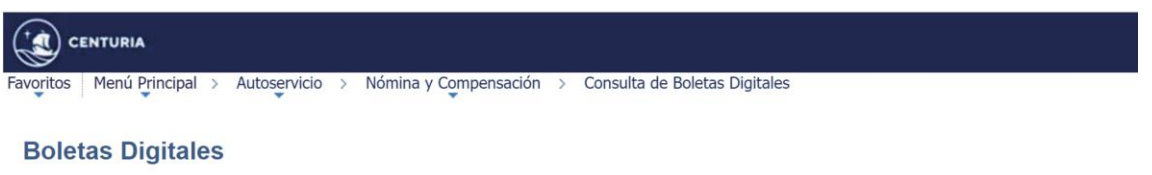

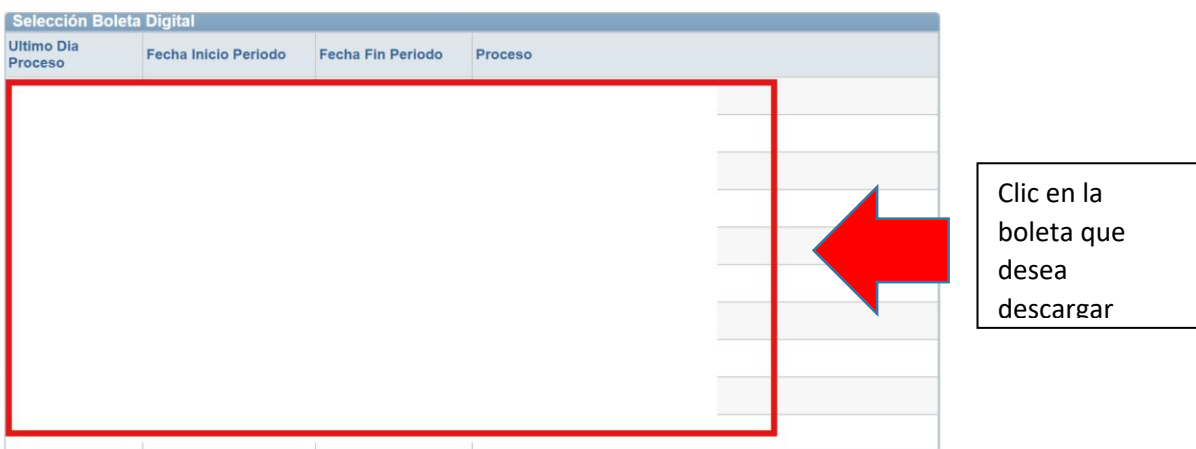

Ver 10 Recibos Anteriores . Ver 10 Recibos Siguientes a.

Volver a Mis Datos y Compensación